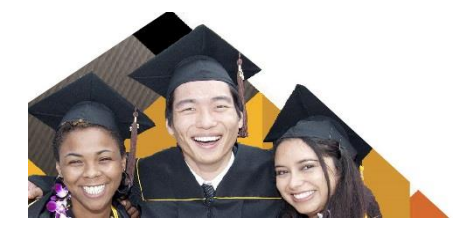

## **CSULB**<br>Enrollment Services **FERPA Information Release**

You can provide your consent to allow CSU Long Beach to disclose confidential information from your education records to parents, spouses, or other third parties. In your Student Center, you can specify what information can be released and which individuals are authorized to receive this information.

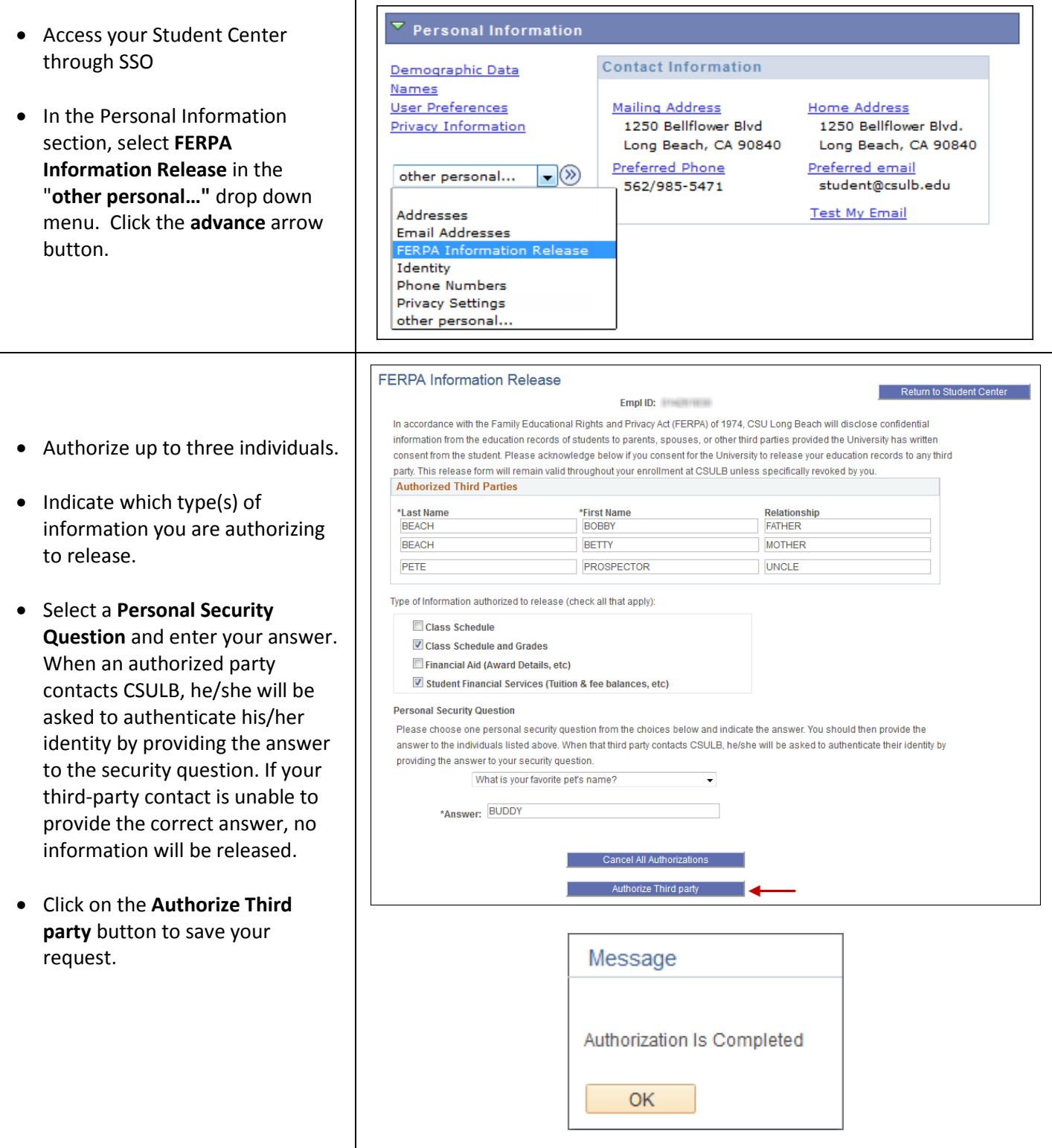

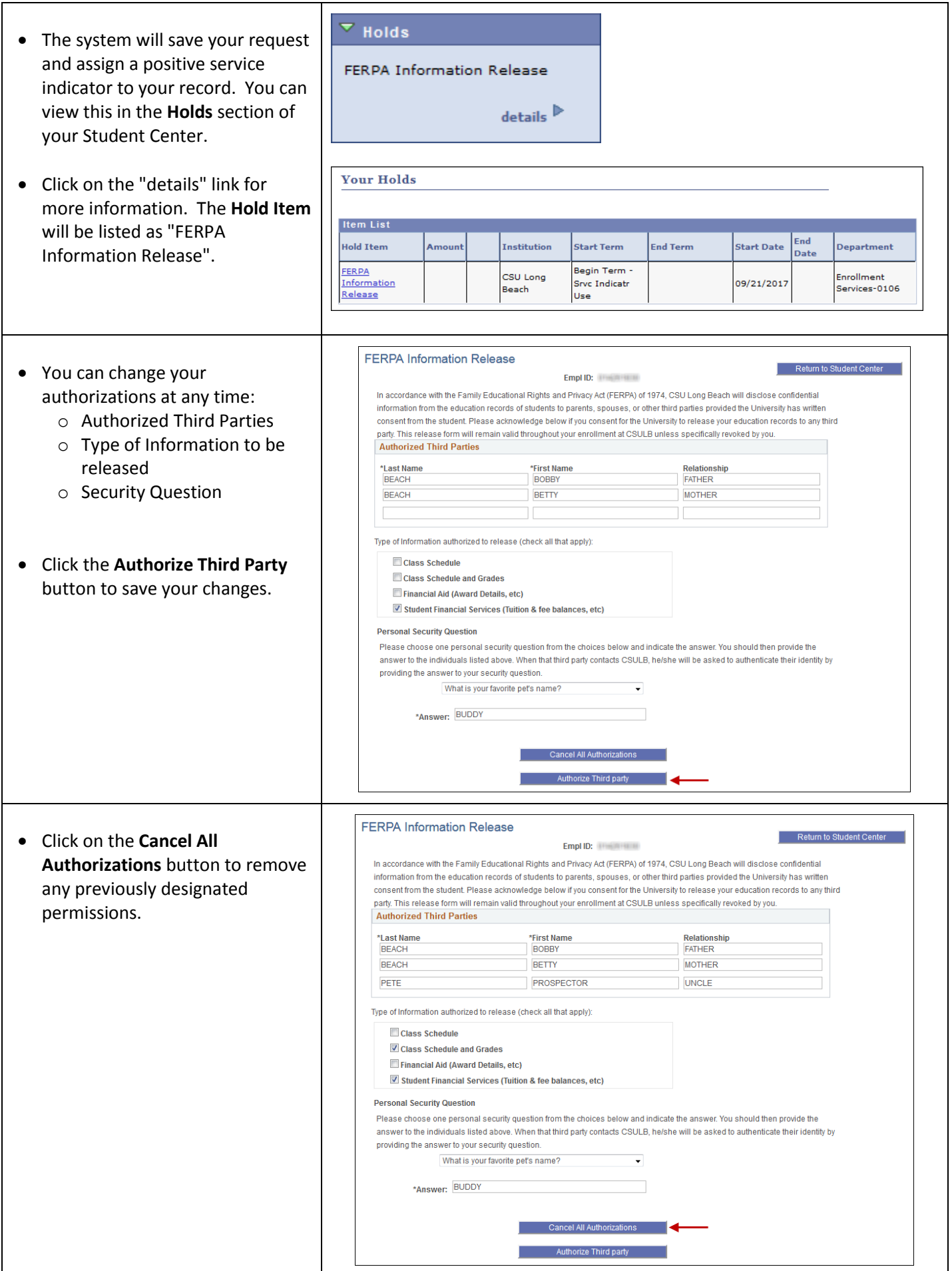